## These videos will help us while we work!

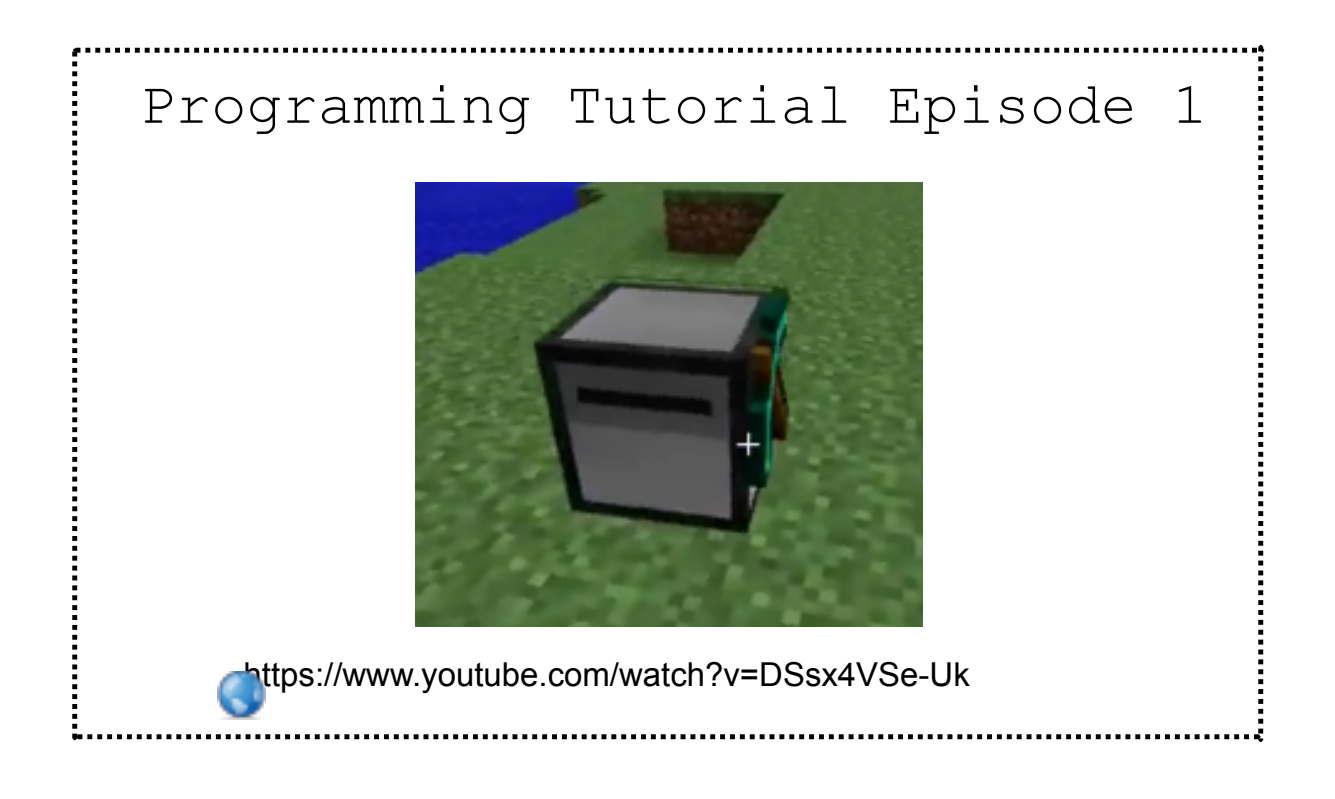

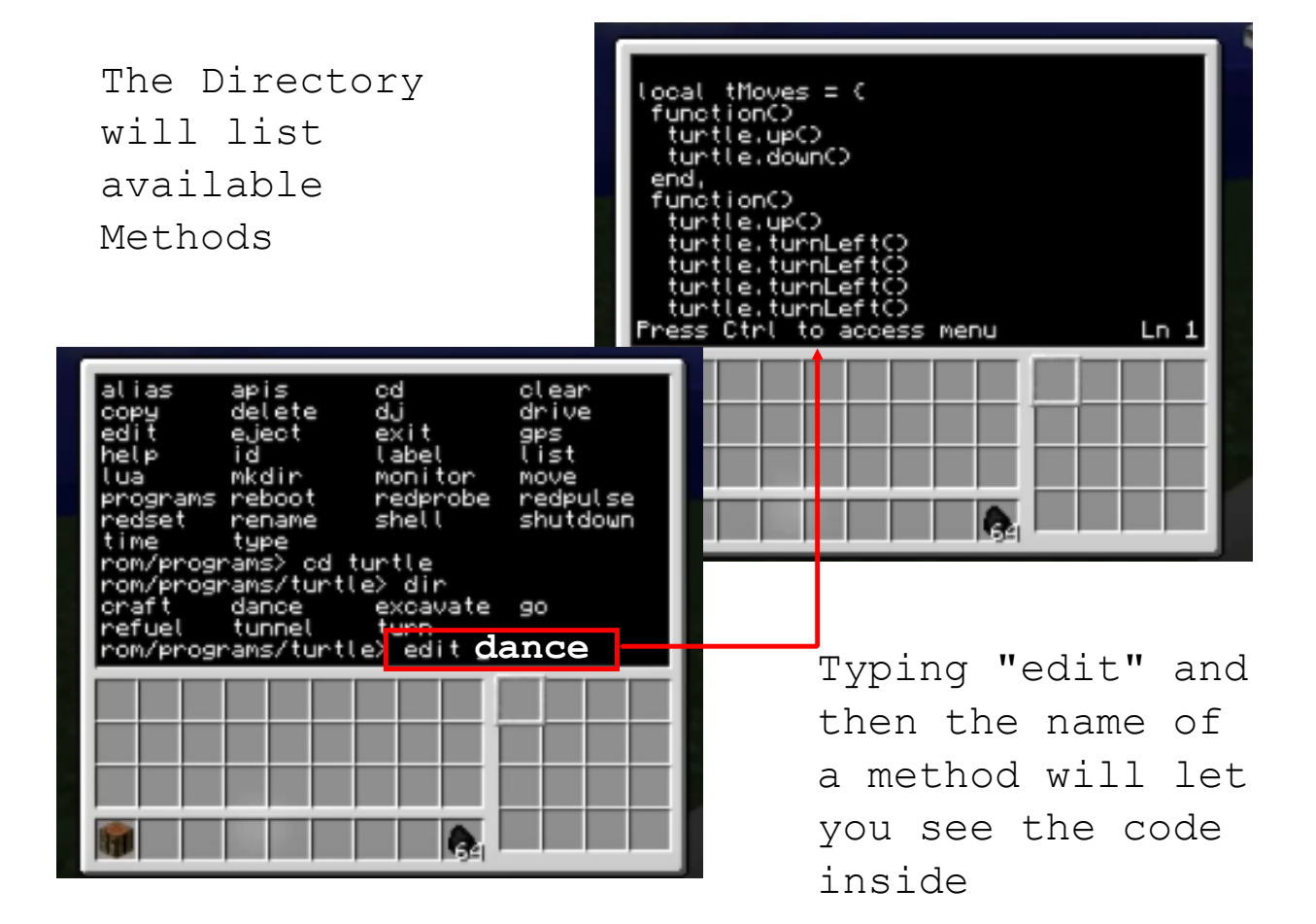

## The turtle can write a message!

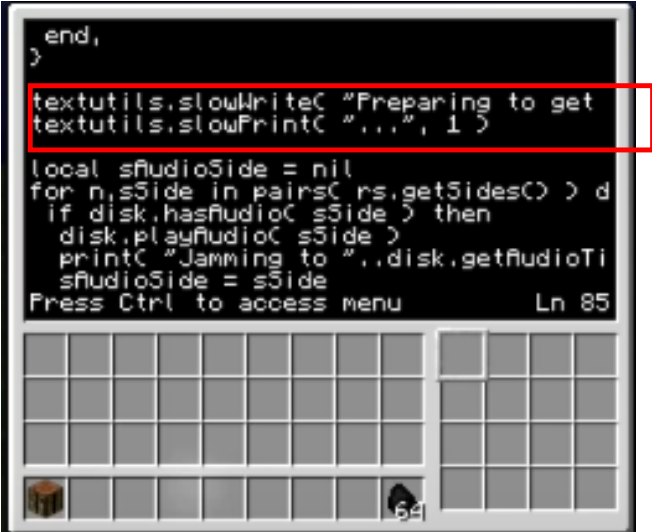

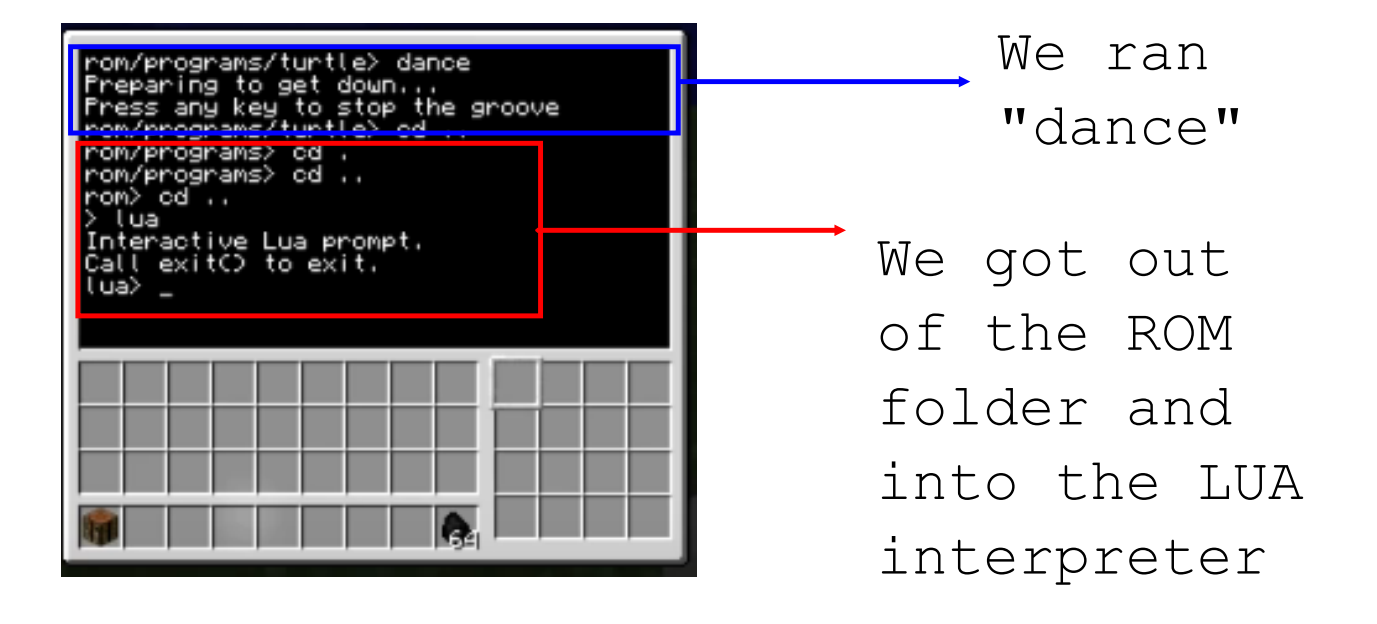

#### Turtles need fuel to move & operate

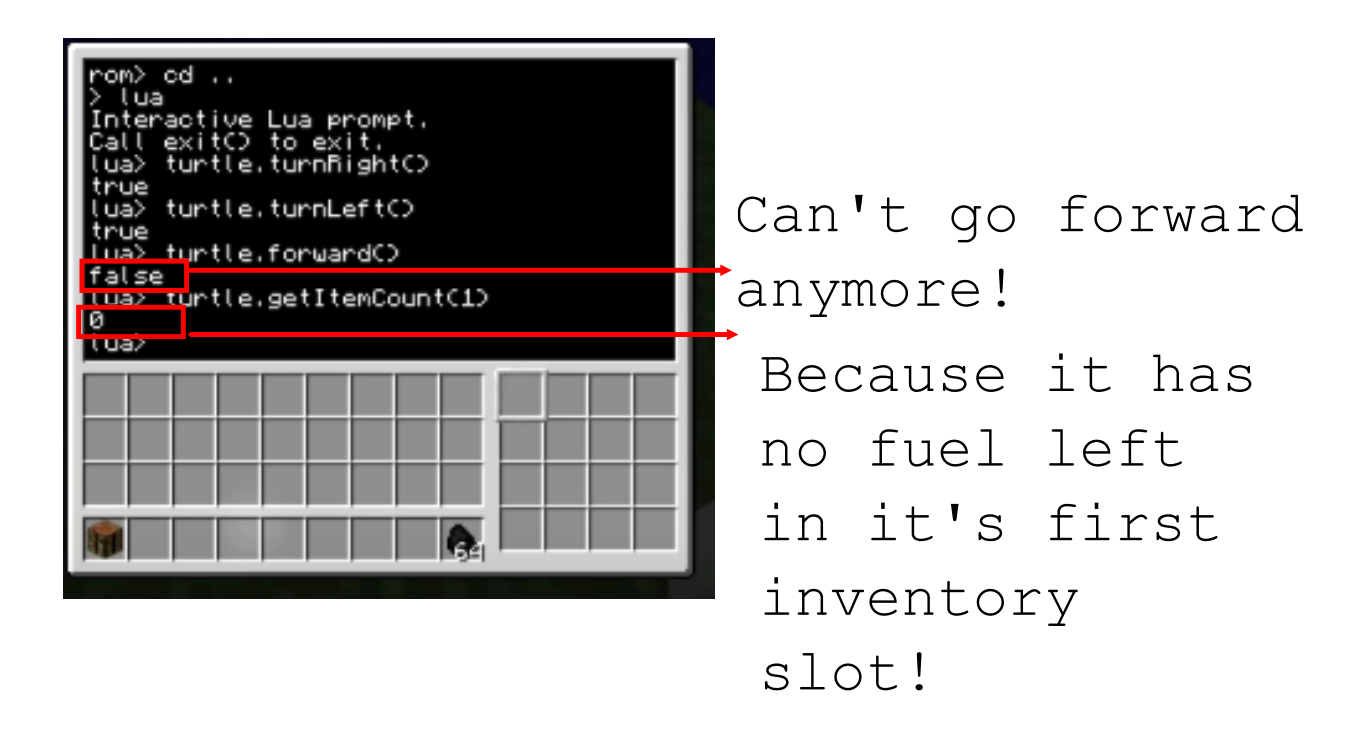

 $\bigstar$  turtle.refuel()

#### Built- in LUA methods

turtle.getItemCount() turtle.getFuelLevel() turtle.refuel()

textutils.slowWrite (" ") textutils.slowPrint (" ") print(" ")

```
turtle.forward()
turtle.up()
turtle.turnRight()
turtle.turnLeft()
```
turtle.placeDown() turtle.select()

turtle.detect() turtle.attack()

# Built- in functions \*outside of LUA interpreter\*

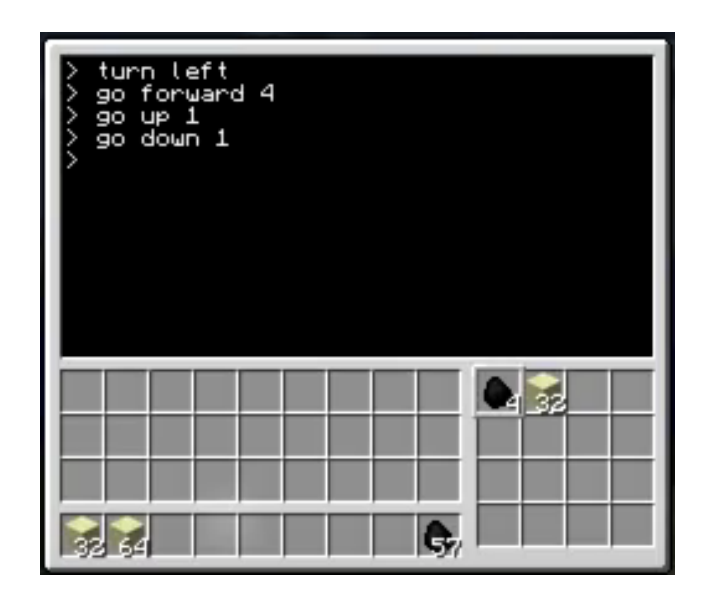

# You Try!

Make your own dance program by typing "edit dance2"

Write some code using the turtle.\_\_\_\_\_\_\_ prompts to make your dance unique!

Change the messages the turtle sends to the command prompt!